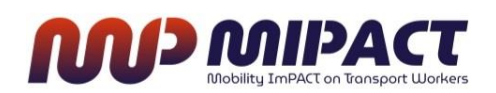

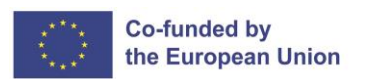

## **Articolo 5.-**

## **Come usare la piattaforma per le dichiarazioni di distacco dei conducenti**

Dall'entrata in vigore della *Direttiva 1057/2020* sul distacco dei conducenti, le imprese di trasporto su strada che distaccano i conducenti per tutta la Unione europea devono **inviare le dichiarazioni di distacco** tramite l'attrezzo online denominato "*Trasporto su strada – Dichiarazione di distacco*".

Tramite questo portale unico per tutti i Paesi dell'Unione europea, saranno inviati, oltre alle dichiarazioni di distacco, i documenti accompagnanti richiesti dalle autorità dei Paesi membri ai quali sono stati assegnati i conducenti.

L'uso della piattaforma, che è totalmente gratuita, multilingue e facile da accedere, non è obbligatorio solo per i Paesi membri dell'Unione europea, ma si estende anche ai Paesi appartenenti allo Spazio economico europeo (Islanda, Liechtenstein e Norvegia) e alle imprese che prestano i servizi di trasporto a livello comunitario, che sono titolari del permesso comunitario e dei relativi certificati (dobbiamo ricordarci che, con l'entrata in vigore del *Regolamento 1055/2020*, la titolarità sarà obbligatoria anche per le imprese che usano i veicoli di 2,5 o più tonnellate).

Per quanto riguarda gli aspetti puramente operativi, ogni impresa, per poter usare la piattaforma, deve creare un account valido per la registrazione di distacco, e inserire i dati relativi a: autorizzazione per il trasporto su strada; veicolo (targhe di registrazione, rimorchio incluso); conducente (nome e cognome, patente di guida e informazioni del contratto di lavoro); date di inizio e di fine del distacco e manager dei trasporti; stabilendo sanzioni nel caso di mancata registrazione.

Le dichiarazioni di distacco avranno la durata massima di sei mesi e possono essere modificate, cancellate ed eventualmente rinnovate; tutto questo si fa attraverso la piattaforma che permette anche di stampare la dichiarazione redatta, affinché essa possa essere consegnata al conducente o inviata tramite la posta elettronica.

Affinché le autorità dei vari Paesi membri possano eseguire i controlli, sarà necessario avere nel veicolo una copia della dichiarazione di distacco, cartacea o digitale, oltre al contratto di lavoro e la busta paga che prova l'esistenza del rapporto di lavoro tra il conducente e l'impresa di trasporto.

L'indirizzo elettronico per accedere al portale per le dichiarazioni nel trasporto su strada è: <https://www.postingdeclaration.eu/landing>

Eseguito l'accesso, riceviamo il benvenuto al portale dal sistema e l'informazione della destinazione del portale e delle opzioni di presentazione della documentazione che ci

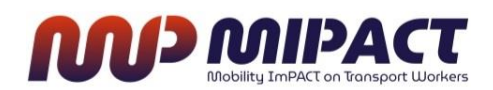

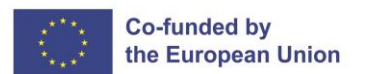

permette:

*Questo portale è stato creato per gli operatori nel trasporto su strada che devono adempiere alle regole dell'UE sul distacco dei conducenti stabilite nella Direttiva (UE) 2020/1057. Esso Le permetterà, come operatore nel trasporto su strada, di fare il seguente:*

*• Inviare le dichiarazioni ai Paesi membri in cui i Suoi conducenti saranno distaccati;*

*• Inviare i documenti alle autorità dei Paesi membri in cui sono stati distaccati i Suoi conducenti, quando le autorità di cui sopra richiedono tale azione. Istruzioni d'uso*

Inoltre, ci informa del bisogno di creare il nostro account per poter accedere al registro dei profili dei nostri conducenti e delle dichiarazioni:

*Adesso Lei si trova nella homepage di questo portale. Se non ha ancora creato il Suo account, deve farlo cliccando su "Creare Account". Se Lei o un'altra persona nella Sua impresa ha già creato un account, cliccare su "Andare all'account."*

*Una volta creato il Suo account, Lei potrà registrare i profili dei conducenti e creare e gestire le dichiarazioni di distacco.*

*Si prega di tenere presente che questo portale, fornito dalla Commissione europea, è l'unico portale ufficiale nel quale può presentare le dichiarazioni e rispondere alle richieste di documenti dalle autorità nazionali.*

Infine, l'homepage di questo portale ci dà la possibilità di *chiedere aiuto nella registrazione,* cliccando su *Aiuto*.